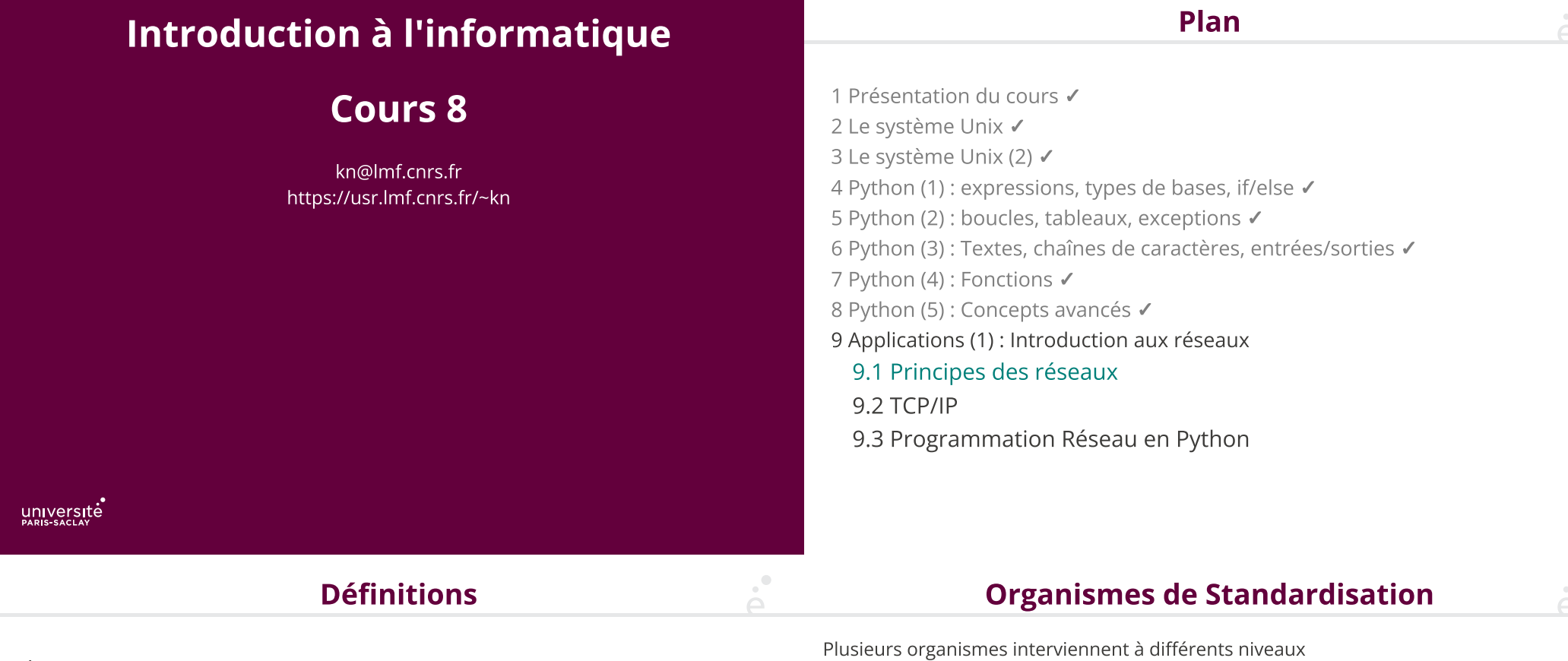

#### Réseau

ensemble de nœuds reliés entre eux par des liens (ou canaux).

### Réseau informatique

réseau où les nœuds sont des ordinateurs. Les liens sont hétérogènes (câbles, liaisons radio, liaisons satellites, …)

### Protocole

ensemble de conventions permettant d'établir une communication mais qui ne font pas partie du sujet de la communication.

### Organismes de Standardisation

- ◆ ISO International Organisation for Standardisation, standardise TOUT. Elle publie un standard pour les réseaux informatiques (le modèle Open System Interconnection). **Organismes de Standardisation<br>
Plusieurs organismes interviennent à différents niveaux<br>
• ISO** *International Organisation for Standardisation***, standardise TOUT. Elle publie un<br>
standard pour les réseaux informatiques (le**
- ◆ IETF Internet Engineering TaskForce, organisme ouvert qui standardise les protocoles TCP / IP
- ◆ IEEE Institute of Electrical and Electronic Engineers Standard Association, association IEEE 802.11 a/n, …).
- ◆ W3C World Wide Web Consortium standardise les formats du Web comme HTML, SVG, XML, … originellement Américaine (maintenant internationale). Definit certains standards (ex:<br>
IEEE 802.11 a/n, ...).<br>
◆ W3C World Wide Web Consortium standardise les formats du Web comme HTML, SVG,<br>
★ Industrie les gros acteurs
- 

### Les 7 couches du modèle OSI

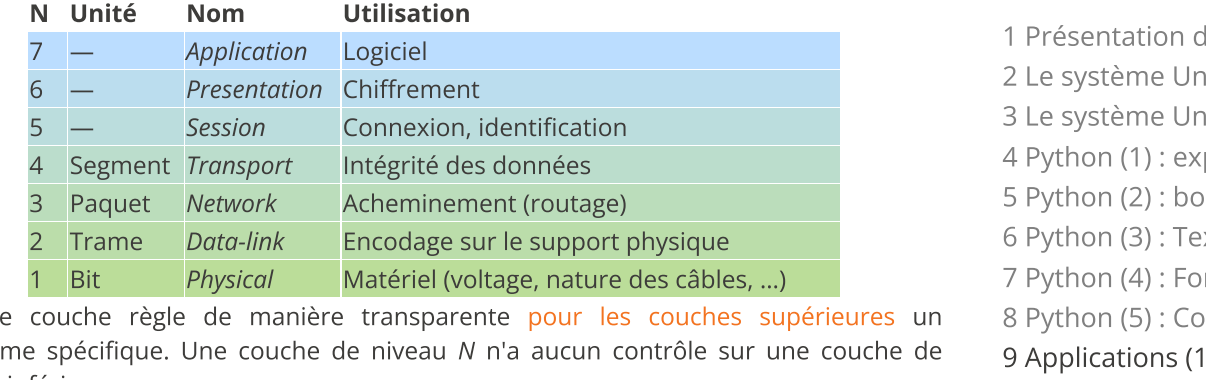

Chaque couche règle de manière transparente pour les couches supérieures un niveau inférieur.

Ce modèle constitue la norme ISO/IEC 7498-1.

problème spécifique. Une couche de niveau *N* n'a aucun contrôle sur une couche de<br>niveau inférieur.<br>Como de constitue la norme ISO/IEC 7498-1.<br>(ISO 7497 le engrais, ISO 7495 concerne les farines de blé tendre, ISO 7490 le (ISO 7497 le engrais, ISO 7495 concerne les farines de blé tendre, ISO 7490 les implants dentaires, …).

- Plan
- 1 Présentation du cours ✓
- 2 Le système Unix ✔
- 3 Le système Unix (2) ✔
- 4 Python (1) : expressions, types de bases, if/else ✓
- 5 Python (2) : boucles, tableaux, exceptions ✓
- 6 Python (3) : Textes, chaînes de caractères, entrées/sorties ✓
- 7 Python (4) : Fonctions ✓
- 8 Python (5) : Concepts avancés ✔
- 9 Applications (1) : Introduction aux réseaux
	- 9.1 Principes des réseaux ✔
	- 9.2 TCP/IP
	- 9.3 Programmation Réseau en Python

### 5 / 40

# Modèle TCP/IP

Modèle en 4 couches, similaire au modèle OSI :

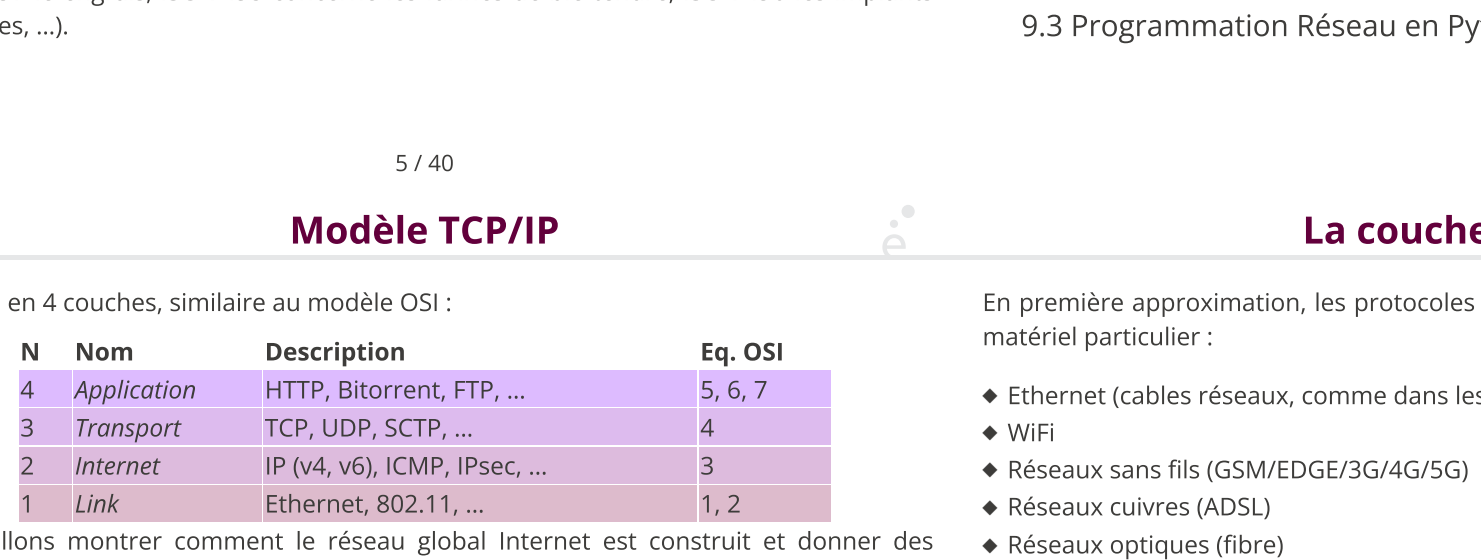

Nous allons montrer comment le réseau global Internet est construit et donner des exemples de protocoles dans chaque couche.

3 Le systeme Unix (2)  $\checkmark$ <br>
4 Python (1) : expressions, types de bases, if/else  $\checkmark$ <br>
6 Python (2) : Doucles, tableaux, exceptions  $\checkmark$ <br>
6 Python (4) : Fonctions  $\checkmark$ <br>
7 Python (4) : Fonctions  $\checkmark$ <br>
8 Python (5) : Con matériel particulier :

La couche de liaison

- ◆ Ethernet (cables réseaux, comme dans les salles machines)
- ◆ WiFi
- 
- ◆ Réseaux cuivres (ADSL)
- 
- ◆ Réseaux sattellites
- ◆ …

Un protocole de la couche de liaison ne permet de connecter que des machines connectées au même type de support.

### La couche Internet

## Protocole Ethernet

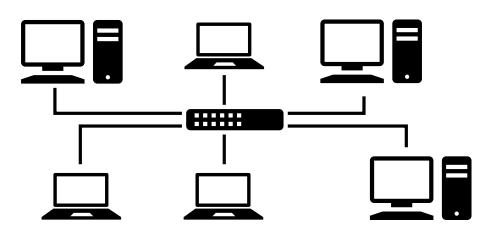

- ◆ Les ordinateurs sont reliés soit directement, soit connectés à un switch.
- ◆ Chaque ordinateur a une adresse dans ce protocole, l'adresse MAC par ex: 02:42:36:39:cc:ac
- ◆ Un ordinateur peut envoyer un paquet d'information, appelé trame ethernet. La à transmettre. nateurs sont reliés soit directement, soit connectés à un switch.<br>
ordinateur auto archives dans ce protocole, l'adresse MAC<br>
42:36:39:ccac<br>
42:36:39:ccac<br>
tient (pour simplifier), l'adresse de la machine cibe et les octe 42.36:39:ccac<br>
and the transformation end definite the contenus of the contenus of the contenus of the contenus of the contenus of<br>
the contenus of the contenus of the contenus of the contenus of the contenus of the conte
- trame contient (pour simplifier), l'adresse de la machine cible et les octets d'information<br>  $\bullet$  La trame est envoyé sur le fil de cuivre (à tout le monde) et la machine de destination<br>
la lit, les autres l'ignore.<br>  $\begin{$ ◆ La trame est envoyé sur le fil de cuivre (à tout le monde) et la machine de destination la lit, les autres l'ignore.

9 / 40

Protocole IP (version 4)

200.100.99.27

Cette couche permet de connecter entre eux des réseaux physiques différents.

Le protocole utilisé est majoritairement IP (Internet Protocol) :

- ◆ Donne une adresse globale à chaque machine connecté
- ◆ Permet d'envoyer des paquets de données entre deux machines (même si elles ne sont pas directement reliées)

◆ Introduit la notion de route, c'est à dire les machines à traverser pour aller d'une machine A à une machine B.

10 / 40

## Protocole IP (version 4)

- Qui décide des adresses IP ?
- 
- 

Comment déterminer le chemin à prendre ?

- ◆ Si la machine de destination est sur le même réseau physique, on envoie directement.
- ◆ Sinon, on envoie les données au routeur et il se débrouille pour envoyer à un autre routeur « plus près » de la destination.
- ◆ Les données sont envoyées de proche en proche jusqu'à la destination

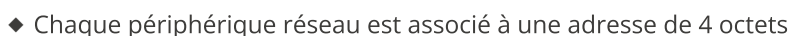

139.17.8.1

139.17.8.47

◆ Certaines machines sont à la frontières de deux réseaux physiques et ont plusieurs périphériques réseaux : les routeurs ◆ Chaque périphérique réseau est associé à une adresse de 4 octets<br>◆ Certaines machines sont à la frontières de deux réseaux physiques et ont plusie<br>périphériques réseaux : *les routeurs*<br>◆ L'interconnexion de tous ces ré

89.22.39.126 10.0.34.8 10.0.34.12

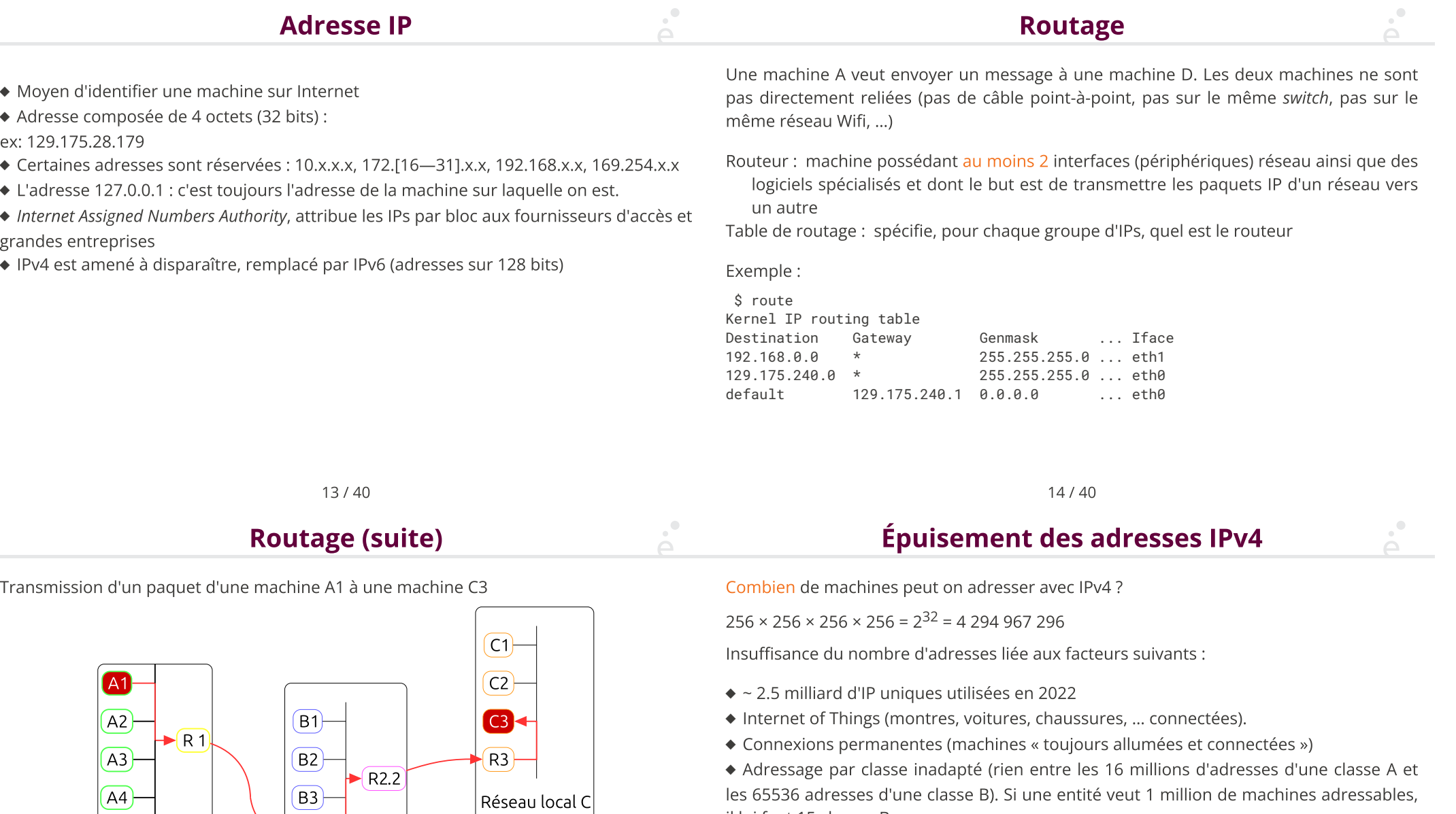

il lui faut 15 classes B.

Réseau $^{\prime}$ local B $\pm$ 

 $R2.1$ 

Réseau local A $\mid$ 

## Quelles solutions ?

### Mise en sous-réseau

IPv6 : Nouvelle version du protocole IP :

### avantage :

adresses sur 128 bits (2<sup>128</sup> = 3.4 × 10<sup>38</sup>) inconvénient : standard incompatible avec IPv4

- Adressage par sous-réseau : on re-découpe la partie « machine » d'une adresse pour dénoter un sous-réseau
- Réseaux locaux : certaines machines sont « cachées » du réseau global et utilisées uniquement en interne

On utilise un masque i.e. un nombre dont le « et » binaire avec l'adresse va isoler la partie réseau.

#### ◆ adresse : 129.175.34.35

- ◆ masque : 255.255.240.0 (= 11111111.11111111.11110000.00000000<sub>2</sub>)
- ◆ Application du masque

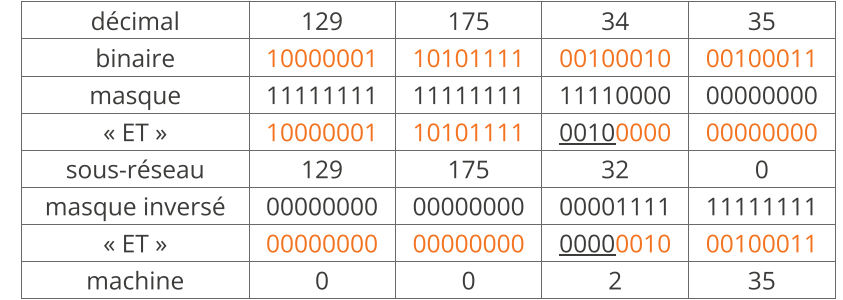

17 / 40

#### 18 / 40

#### $\mathcal{L}^{\bullet}$ Comment se passe l'envoi de données ?Réseaux privés

Le standard réserve 3 blocs d'adresses :

- ◆ 10.0.0.0  $-$  10.255.255.255
- ◆ 172.16.0.0  $-$  172.31.255.255
- ◆ 192.168.0.0  $-$  192.168.255.255

Ces adresses ne peuvent jamais être données à une machine sur Internet. Elles sont utilisées par le réseau local. Seul le routeur possède une adresse publique et il s'occupe de faire la traduction entre adresses locales et adresses globales (NAT : Network Address Translation)

On veut envoyer de l'information entre une machine A et une machine B (une image, une vidéo, …).

◆ La donnée est découpées en morceaux de petite taille (~ 1ko)

◆ Chaque morceau est annoté avec un en-tête, l'adresse IP de la source, l'adresse IP de la destination, la taille du paquet (et quelques autres méta-données) : c'est un datagramme IP. A La donnée est découpées en morceaux de petite taille (~ 1ko)<br>
→ Chaque morceau est annoté avec un en-tête, l'adresse IP de la source, l'adresse IP de<br>
la destination, la taille du paquet (et quelques autres méta-donnée

- ◆ Le système d'exploitation donne le paquet IP à la carte réseau
- ◆ La carte encapsule le paquet IP dans une trame Ethernet et l'envoie à son routeur
- ◆ Le routeur (sur le réseau local Ethernet) reçoit la trame, récupère le paquet IP à l'envoie de proche en proche. eul le routeur possède une adresse publique et il s'occupe<br>
→ Le système d'exploitation donne le paquet IP à la carte réseau<br>
→ La carte encapsule le paquet IP dans une trame Ethernet et l'envoie à son routeur<br>
→ Le route

l'expéditeur.

## Est-ce suffisant ?

Qu'est-ce qu'il nous manque ?

- ◆ Les paquets peuvent se perdre …
- ◆ Les paquets peuvent arriver dans le désordre
- ◆ Les paquets peuvent être corrompus …

Autre problème : on peut avoir plusieurs applications réseaux sur la même machine (i.e. à la même adresse IP). Par exemple:

- ◆ Sur son téléphone on peut naviguer sur une page Web
- ◆ … et écouter de la musique en streaming en même temps …
- ◆ … et recevoir un message via une application de messagerie …

Le Transmission Control Protocol est un protocole au dessus d'IP qui permet de garantir l'intégrité des données.

Le protocole TCP

Quand on veut envoyer une information d'une machine à une autre :

- ◆ La donnée est découpée en petit morceaux
- ◆ Le protocole TCP ajoute un numéro de port source et de port de destination, ainsi qu'un numéro de séquence : c'est un segment TCP
- ◆ Le segment TCP est encapsulé dans un datagrame IP
- ◆ Le datagrame IP est encapsulé dans une trame Ethernet

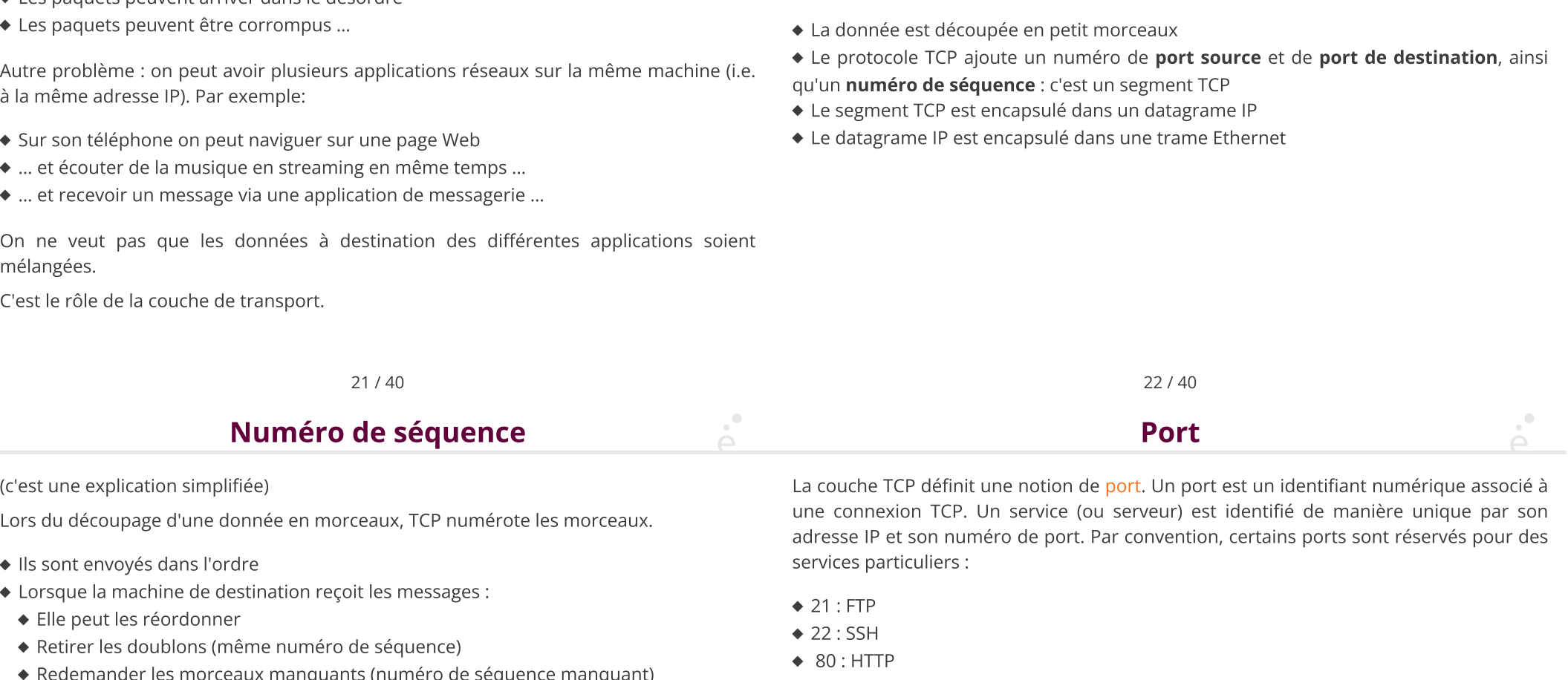

C'est le rôle de la couche de transport.

mélangées.

Lors du découpage d'une donnée en morceaux, TCP numérote les morceaux.

- ◆ Ils sont envoyés dans l'ordre
- ◆ Lorsque la machine de destination reçoit les messages :
- ◆ Elle peut les réordonner
- ◆ Retirer les doublons (même numéro de séquence)
- ◆ Redemander les morceaux manquants (numéro de séquence manquant)

adresse IP et son numéro de port. Par convention, certains ports sont réservés pour des services particuliers :

- $\triangle$  21 : FTP
- ◆ 22 : SSH
- ◆ 80 :HTTP
- ◆ 110 : POP
- ◆ 443 : HTTPS

L'utilité d'un port est de pouvoir faire « tourner » plusieurs services sur la même machine (même IP).

### Est-ce que c'est tout ?

On a un moyen générique et fiable d'envoyer des données de taille arbitraire entre deux<br>machines. Une fois ce mécanisme en place, c'est le programme utilisateur qui décide de<br>la forme des données à envoyer : c'est la couch machines. Une fois ce mécanisme en place, c'est le programme utilisateur qui décide de la forme des données à envoyer : c'est la couche d'application.

Exemple le protocole HTTP sur lequel on reviendra :

◆ Lorsque firefox se connecte à http://www.toto.com/page.html

◆ Il ouvre une connexion TCP à l'adresse IP correspondant au site www.toto.com, sur le port 80.

◆ Il envoie une chaîne de caractères :

GET /page.html HTTP/1.1 Host: www.toto.com:80 User-Agent: Mozilla/5.0 (X11; Ubuntu; Linux x86\_64; rv:83.0) Gecko/20100101 Firefox/ ...

Une application de messagerie n'enverra pas le même type de messages, et utilisera

Domain Name System : permet d'attribuer un nom à une IP (annuaire). Double avantage :

- ◆ pour les humains, un nom est plus simple à retenir
- ◆ on peut changer d'adresse IP de manière silencieuse

Principe hiérarchise :

◆ les serveurs DNS primaires gardent les informations sur les TLD (Top Level Domain : .com, .fr, .net, … )

◆ pour chaque tld, il y a un ensemble de serveur DNS de niveau 2 qui fait correspondre le nom de domaine (google.com, u-psud.fr) à un DNS de niveau 3 (généralement le DNS de niveau 2 est chez le FAI)

◆ le DNS de niveau 3 donne l'IP d'une machine particulière sur son domaine : mail, www (le DNS de niveau 3 est administré localement)

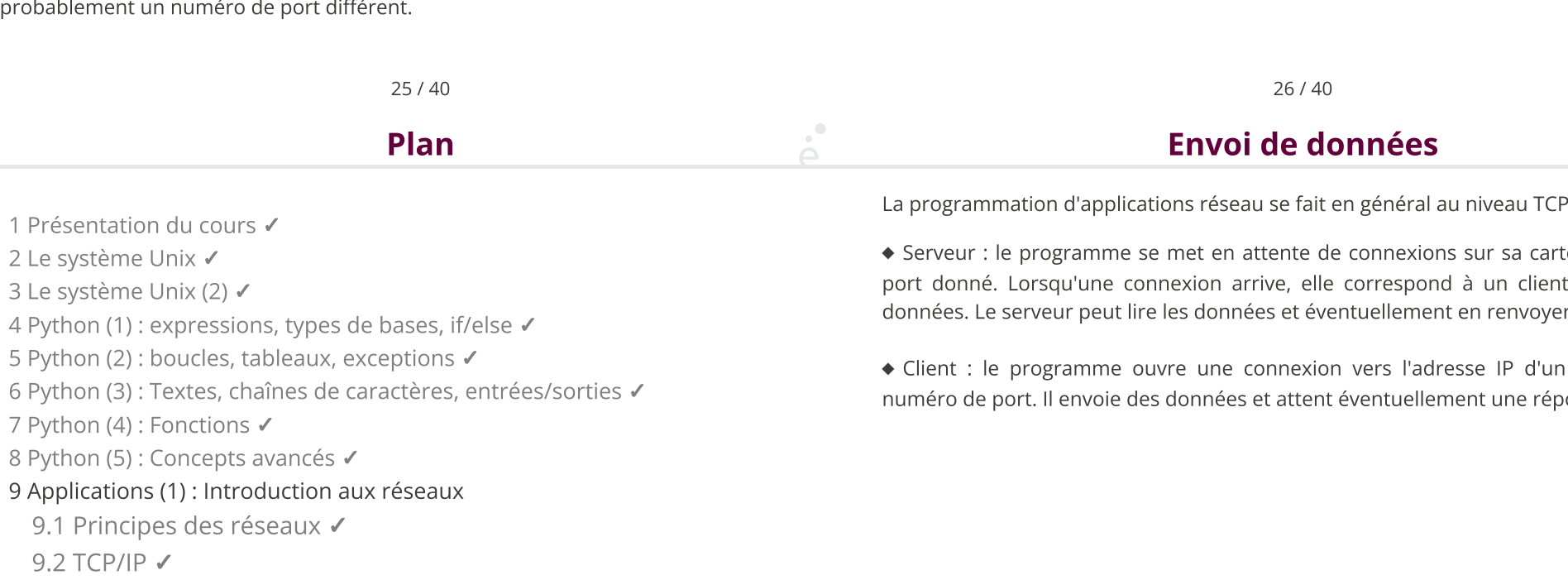

1 Présentation du cours ✓

2 Le système Unix ✔

3 Le système Unix (2) ✔

4 Python (1) : expressions, types de bases, if/else ✓

5 Python (2) : boucles, tableaux, exceptions ✓

6 Python (3) : Textes, chaînes de caractères, entrées/sorties ✓

7 Python (4) : Fonctions ✓

8 Python (5) : Concepts avancés ✔

9 Applications (1) : Introduction aux réseaux

9.1 Principes des réseaux ✔

9.2 TCP/IP √

9.3 Programmation Réseau en Python

La programmation d'applications réseau se fait en général au niveau TCP.

◆ Serveur : le programme se met en attente de connexions sur sa carte réseau, sur un port donné. Lorsqu'une connexion arrive, elle correspond à un client qui envoie des données. Le serveur peut lire les données et éventuellement en renvoyer en échange.

◆ Client : le programme ouvre une connexion vers l'adresse IP d'un serveur sur un numéro de port. Il envoie des données et attent éventuellement une réponse du serveur.

28 / 40

### Envoi de données en Python

Chaînes d'octets

On veut envoyer des données, c'est à dire des suites d'octets sur le réseau.

En Python, on ne peut pas utiliser des chaînes de caractères, à cause de l'encodage UTF-8.

Supposons qu'on veuille envoyer les octets : 0x8b 0x8b = 139 139.

C'est une séquence UTF-8 invalide. Pourtant on pourrait légitimement envoyer ces

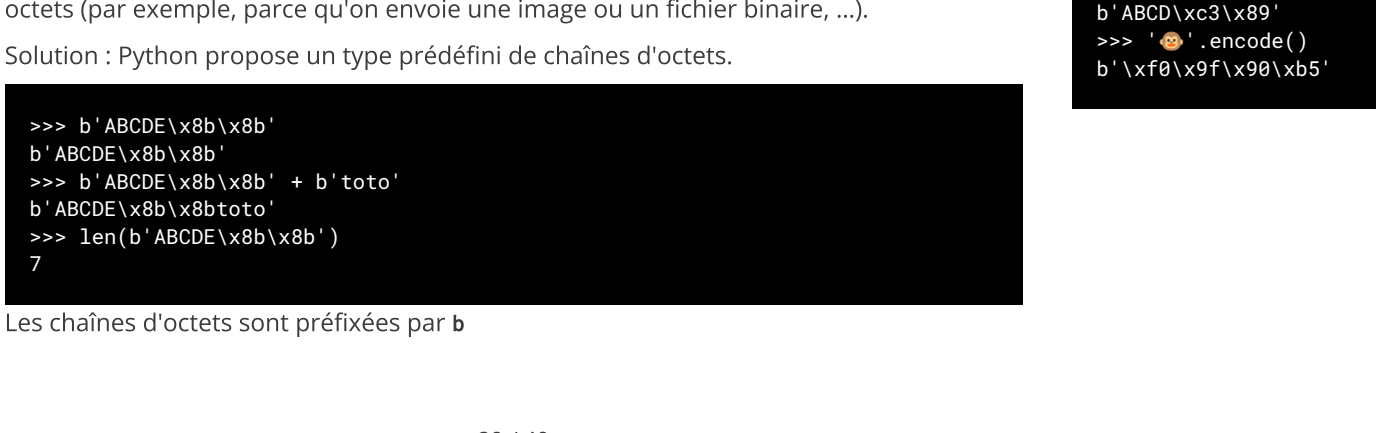

On peut convertir une chaîne de caractères en chaîne d'octets avec l'opération .encode(). Par défaut cette opération utilise l'encodage UTF-8.

>>> 'ABCD'.encode() b'ABCDE' >>> b'ABCDÉ'.encode() b'ABCD\xc3\x89' >>> '**@**'.encode() b'\xf0\x9f\x90\xb5'

30 / 40

# Le module socket

Les chaînes d'octets possèdent l'opération inverse .decode()

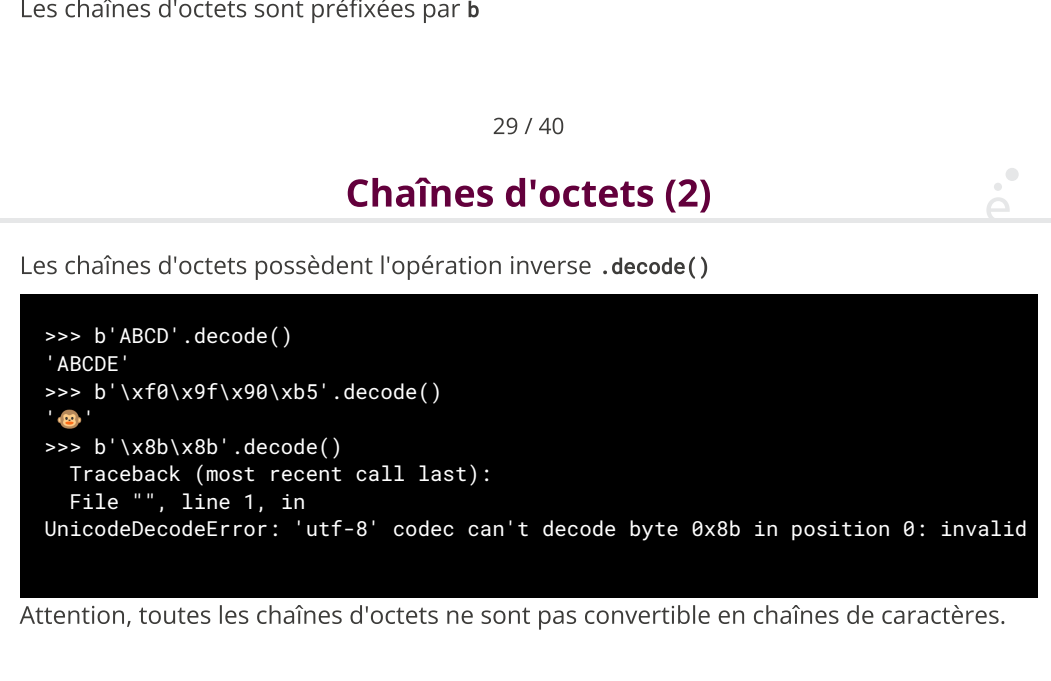

29 / 40

Chaînes d'octets (2)

Attention, toutes les chaînes d'octets ne sont pas convertible en chaînes de caractères.

Le module socket possède un grand nombre de fonctions utilitaires :

◆ Connaître l'adresse IP d'une machine

 $\mathcal{C}^{\bullet}$ 

- ◆ Ouvrir une connexion TCP sur un port donné vers une adresse (= client)
- ◆ Se mettre en attente de connexion TCP sur un port donné (= serveur)

# gethostbyname()

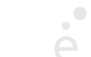

## La fonction socket

La fonction gethostbyname(s) renvoie l'adresse IP de la machine dont on donne le nom.

```
>>> from socket import gethostbyname
    >>> gethostbyname('www.universite-paris-saclay.fr')
    '129.175.212.146'
    >>> gethostbyname('www.google.fr')
    '216.58.204.99'
    >>> gethostnyname('www.existepas.it')
    Traceback (most recent call last):
       File "<stdin>", line 1, in <module>
    socket.gaierror: [Errno -2] Name or service not known
236.58.294.99<br>
236.58.2014 (1999)<br>
238.58.2014 (1999)<br>
238.40<br>
238.40<br>
238.40<br>
238.40<br>
238.40<br>
238.40<br>
238.40<br>
238.40<br>
238.40<br>
238.40<br>
238.40<br>
238.40<br>
238.40<br>
238.40<br>
238.40<br>
238.40<br>
238.40<br>
238.40<br>
238.40<br>
238.40<br>
238.40
```
Attention, il s'agit d'une fonction socket qui est dans le module dmuême nom !

Cette fonction permet de créer une connexion réseau, par défaut en TCP.

>>> from socket import socket >>> cnx = socket()

Une fois la connexion crée il faut choisir : soit on est un serveur, soit on est un client. On peut ensuite envoyer et recevoir des données.

33 / 40

# .send(…) et .recv()

Une fois connecté, on peut utiliser les opérations cnx.send(msg) pour envoyer la chaîne d'octets msg à notre destinataire.

On peut aussi utiliser cnx.recv(n) pour lire un message de au plus n octets. Si on reçoit une chaîne vide, la connexion est terminée.

Attention, si on envoie et que personne ne lit, on peut saturer la connexion. De même si on attent des octets mais que personne n'écrit, on est bloqué.

### Illustration : le serveur 'ECHO'

34 / 40

C'est un serveur basique qui attend des connexions sur un port (on choisit 9191) et qui

Pour mettre une connexion en mode « serveur » on utilise l'opération cnx.bind(a) où a est une paire formée de l'adressse spéciale '0.0.0.0' edtu numéro de port. On peut ensuite appeler l'opération cnx.listen(). **Illustration : le serveur 'ECHO'**<br>C'est un serveur basique qui attend des connexions sur un port (on choisit 9191) et qui<br>affiche dans la console tout ce qu'il reçoit, sans répondre.<br>Pour mettre une connexion en mode « se

Une fois la socket en mode serveur, on peut utiliser l'opération .accept(). Cette opération bloque le calcul et attend une connexion. Lors de la connexion, l'opération qui vient de ce connecter (sclient) et aclient la paire de son adresse IP et du port sur lequel il parle.

#### from socket import socket

Dans un fichier serveur\_echo.py<br>from socket import socket<br>addr = ('0.0.0.0', 9191) #adresse et port  $cnx = socket()$ cnx.bind(addr) #on devient un serveur

while True:  $#$ pour toujours... sclient, aclient =  $cnx$ .listen() #on attend un client #ici le client est connecté msg = sclient.recv(1024) #on lit au plus 1000 octets while len (msq) != 0: #tant que le client nous écrit print(">>>", msg) #on affiche dans la console msg = sclient.recv(1024) #on lit la suite #fin du while interne, on se remet à écouter. adur - ( 0.0.0.0 , 9191) #adre<br>
cnx = socket()<br>
cnx.bind(addr) #on d<br>
while True:<br>
sclient, aclient = cnx.list<br>
msg = sclient.recv(1024)<br>
while len (msg) != 0:<br>
print(">>>", msg)<br>
msg = sclient.recv(1024<br>
#fin du while int

On va écrire un simple client, qui envoie le message HELLO puis se déconnecte

◆ Le code utilise l'opération cnx.connect((addr, port)) pour dire qu'il se connecte sur l'adresse et le port où un serveur écoute

Le client 'HELLO'

- ◆ Le client peut ensuite envoyer son message avec cnx.send(...)
- ◆ Il peut fermer explicitement la connexion avec cnx.close()

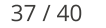

### Code du client

#### from socket import socket

addr = ('127.0.0.1', 9191)  $cnx = socket()$ cnx.connect(addr) #on se connecte au serveur  $msq = b"HELLO"$  $n = cnx.\text{send}(\text{msg})$  #on envoie le message if  $n := len(msq)$ : print ("Le serveur n'a pas tout lu !") cnx.close()  $#$ on termine

On a fait un bref survol des réseaux, c'est plutot un cours « pour la culture »

Beaucoup de détails ont été masqués. Il y a des cours de Réseaux et Réseaux avancés en L2 et L3, et un parcours de Master orienté Réseaux

38 / 40

Conclusion

Les points pricipaux

 $\mathcal{A}^{\bullet}$ 

◆ Les réseaux reposent sur des protocoles de communication pour échanger de l'information

◆ Pour le réseau Internet, les protocoles sont organisés en couches, chacune ayant un rôle bien particulier :

- ◆ Liaison : gestion du support physique
- ◆ Internet : adressage des machines et routage des paquets
- ◆ Transport : envoie de données sans pertes
- ◆ Application : type de données à envoyer (application utilisateur)

On se servira des TPs pour découvrir quelques petites commandes réseaux et faire du code très simple en Python.